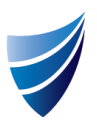

# integrum Release Notes

## Template Version 9.13

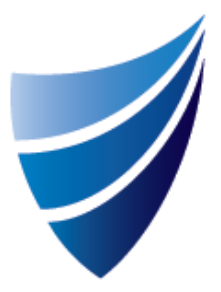

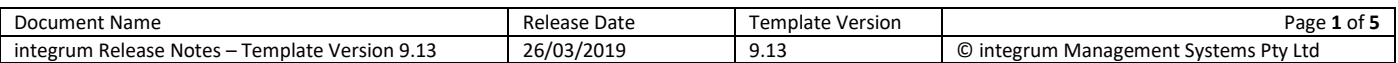

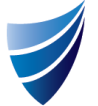

### integrum Release Notes – Template Version 9.13

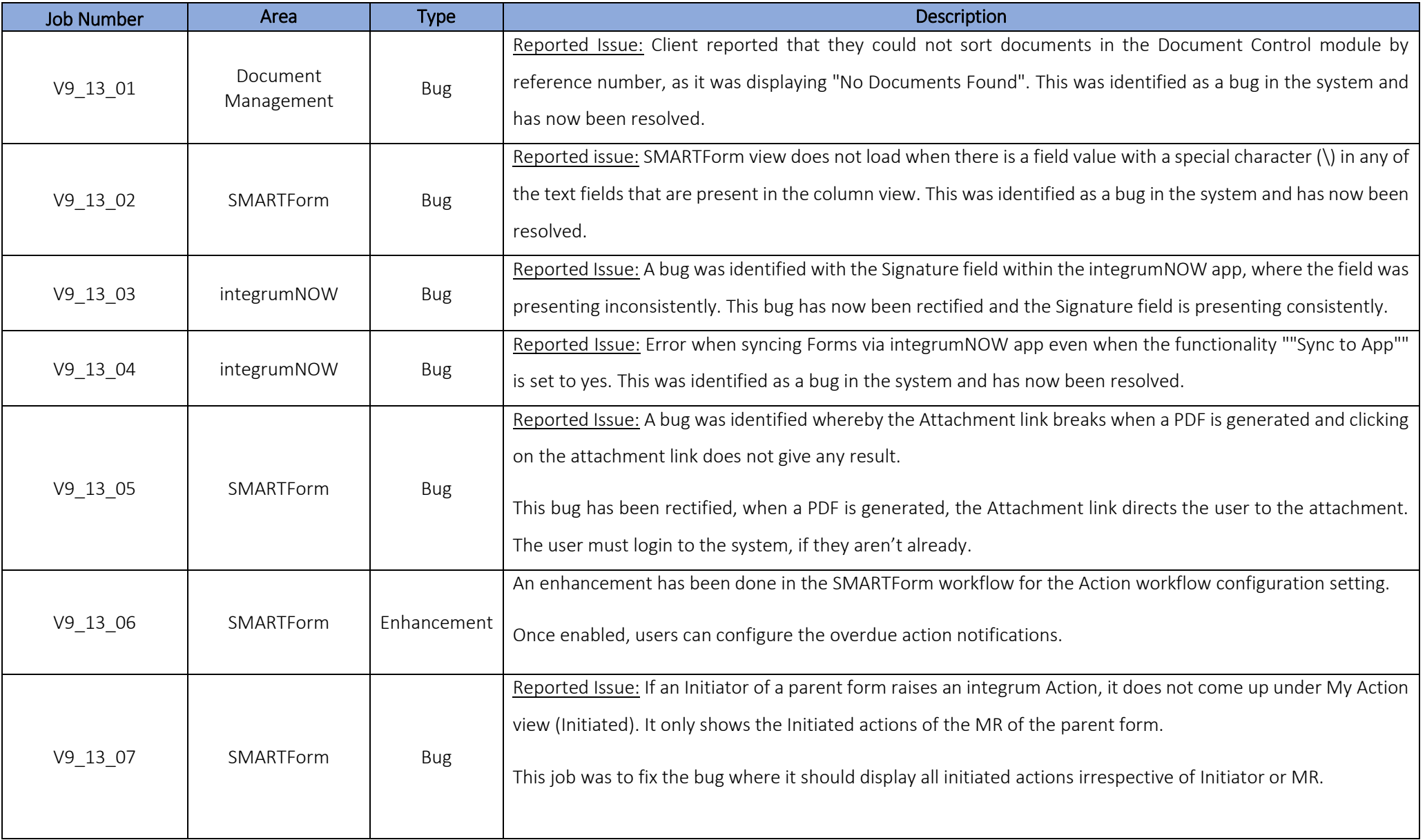

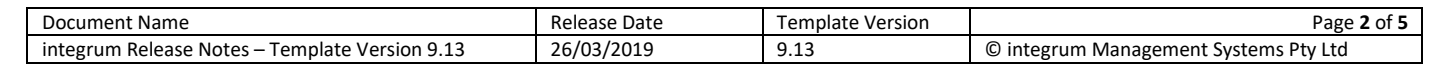

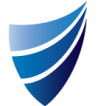

### integrum Release Notes – Template Version 9.13

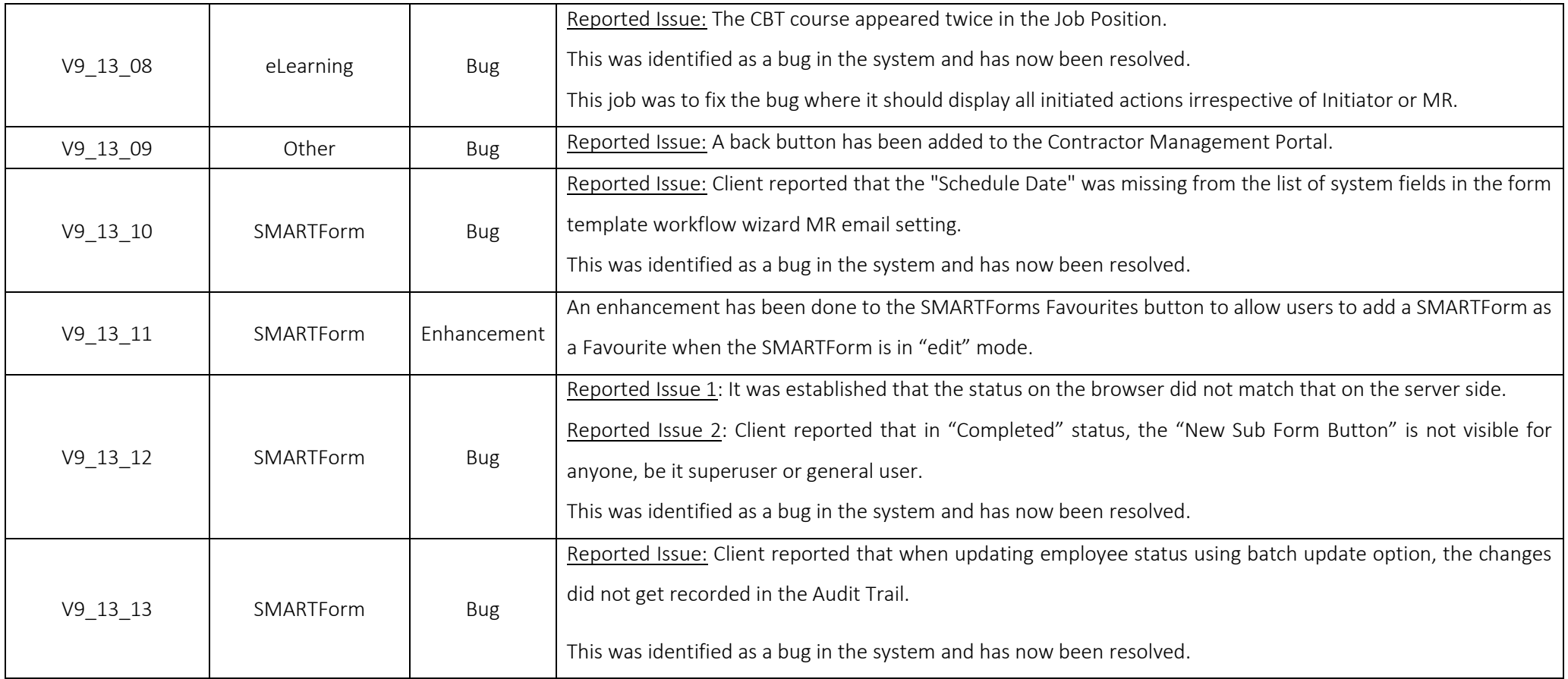

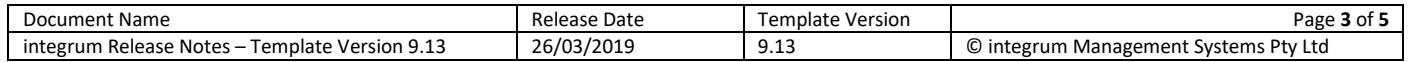

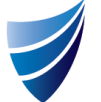

### integrum Release Notes – Template Version 9.13

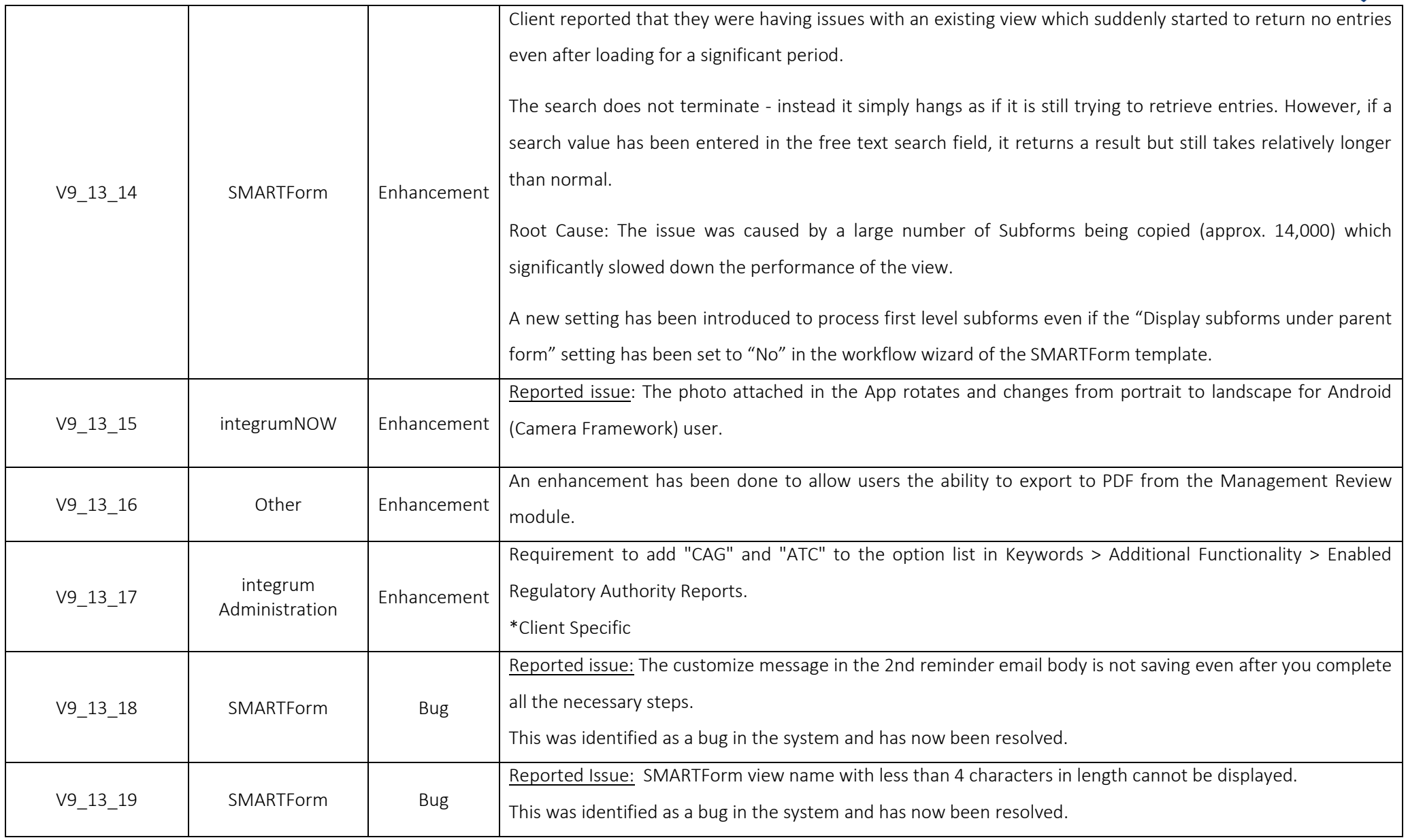

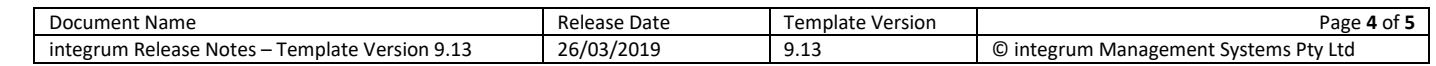

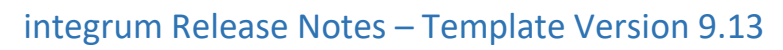

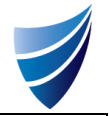

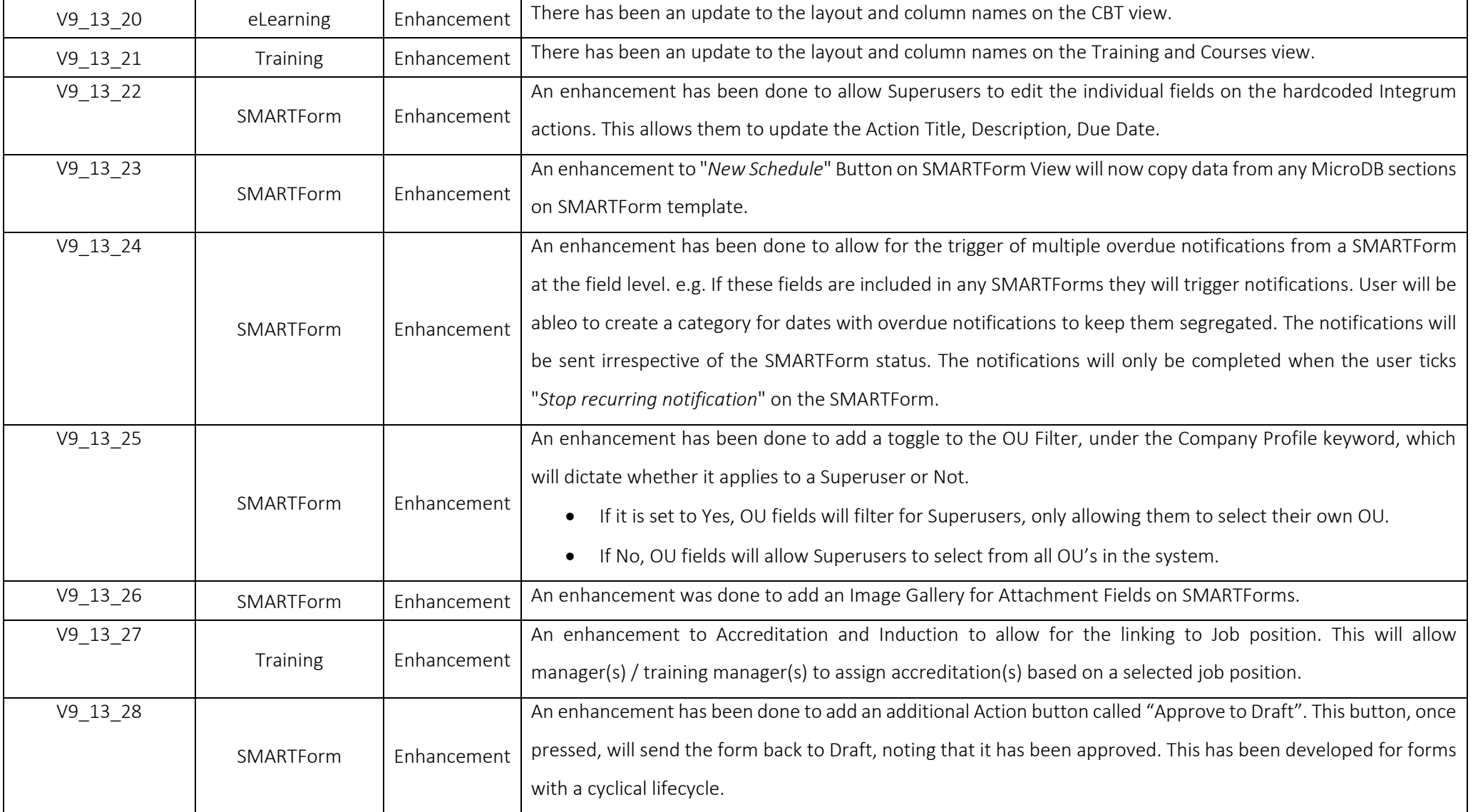

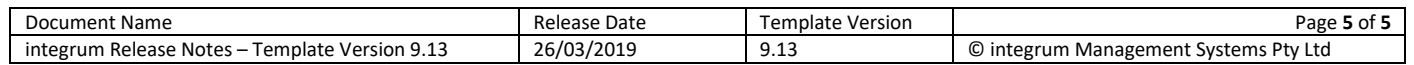